## SeaMonkey Preferences Issue

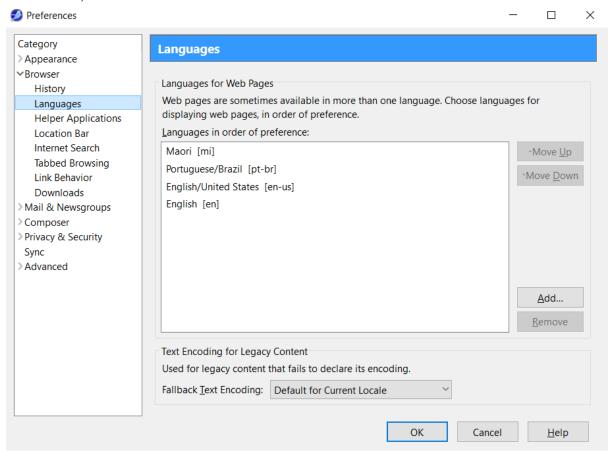

Figure 1 - SeaMonkey Preferences

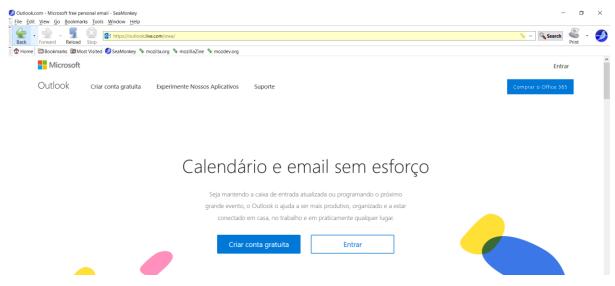

Figure 2 - Outlook loaded in Portuguese

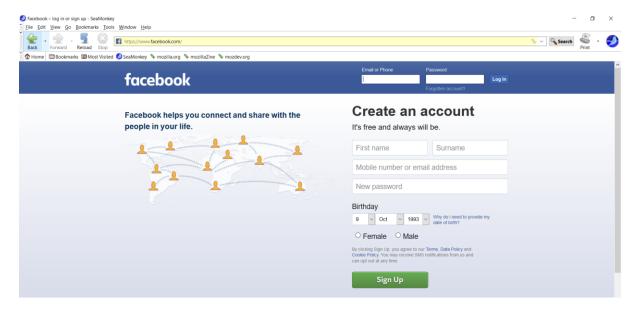

Figure 3 - Facebook loaded in English

## Firefox version

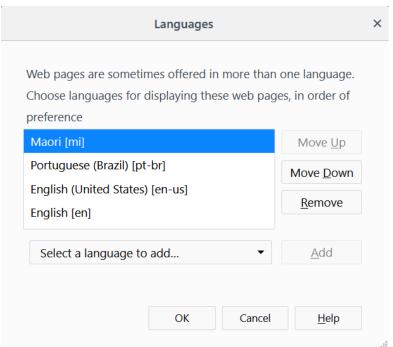

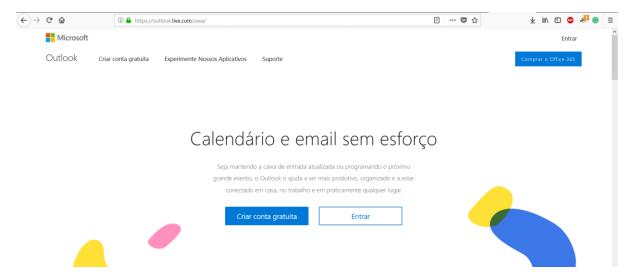

Figure 4 - Outlook loaded in Portuguese

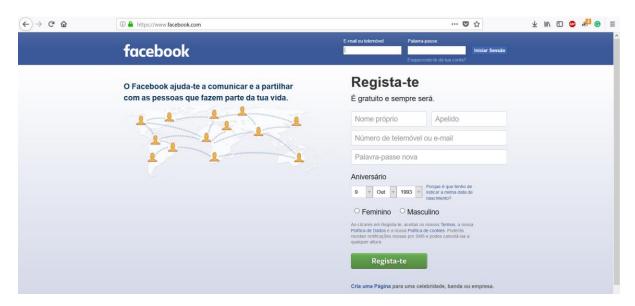

Figure 5 - Facebook loaded in Portuguese